AutoCAD (LifeTime) Activation Code Free Download For Windows

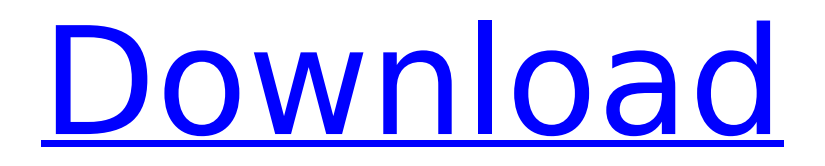

### **AutoCAD Crack + Free**

Today, AutoCAD is still developed by Autodesk and is used for 2D drafting and design applications. It has evolved from a desktop CAD application to a sophisticated 3D modeler, with extensions to manage design data for manufacturing and construction. Every version of AutoCAD offers new features and performance improvements, and the latest version —

2019 — is the most powerful release yet. It's easy to learn and fast to use, with high quality 2D and 3D rendering, powerful multitasking and the ability to collaborate with your colleagues. The latest version of AutoCAD for the Mac is AutoCAD 2019 for Mac. This article covers the installation and features of AutoCAD 2019 for Mac. AutoCAD is available for Windows, Mac, iOS, Android, and Web. If you need to run AutoCAD on an Apple iPad, the iPhone, or Android tablet, you can download apps from the App Store or Google Play. In this guide, you'll learn how to install AutoCAD 2019 on a Mac, learn about its interface, and get started creating 3D models. The Final Product The output of this guide is a copy of AutoCAD 2019 for Mac. The final output you'll download is an autounattend.xml file which you can use to install AutoCAD on any Mac. Installation Prerequisites You'll need: An updated version of macOS Mojave (10.14.2 or newer) and Mac OS X 10.13.6 or newer. Install or update the macOS Sierra (10.12.6 or newer) and Xcode (10.1 or newer). If you have an

Apple Wireless Keyboard, Macbook Pro, or Apple Keyboard, you can download the AutoCAD 2019 for Mac Wireless Keyboard from Autodesk. Download and Installation Open the AutoCAD 2019 for Mac app, and click Install to begin the install process. The macOS installer window will appear. Click Continue. Click Install. You'll see this message after the install completes. I've completed the installation process, but it did not launch, please restart the computer and try again. You're done. Close the installer window, open the AutoCAD 2019 for Mac app, and click Restart. The installer window will appear again, click Continue. The Welcome to AutoCAD 2019

## **AutoCAD Crack +**

Graphic standards, such as the Japanese Industrial Standards (JIS) and others, allow manufacturers to share technical drawing standards and procedures. Cracked AutoCAD With Keygen includes a Japanese interpreter which can understand the

standard and allow for direct translation into

the drawing format. AutoCAD Torrent Download version history On December 11, 2009, Autodesk released AutoCAD 2009 as a free beta. An immediate reaction from many users was disappointment. This was because

of the discontinuation of the company's previous interface, AutoCAD LT. Despite this, the beta release included features such as 3D and Java support. The final version of AutoCAD 2009 was released in March 2010.

The only major version after 2009 would be 2009 R14, which was released in 2012.

AutoCAD 2009 R13 was released on February 24, 2010. AutoCAD 2010 AutoCAD 2010 was released on October 16, 2009. It

introduced a new user interface and multitouch support on the graphics tablet. The multitouch support allowed for easier creation of a standardised drawing with at least two "entities" (drawn parts) touching one another. The graphics tablet/mouse interface was also updated to match the new user interface. In addition, the software includes 64-bit architecture and supports

large files. AutoCAD 2010 was released with 32-bit, 64-bit and VCL versions. The 32-bit version is the standard version available to AutoCAD users. The 64-bit and VCL versions are intended for use in engineering and architecture departments and are available with additional licensing fees. The 64-bit version and VCL version come with full toolbars, while the 32-bit version comes with a basic toolbar. AutoCAD 2011 AutoCAD 2011 was released on September 14, 2010. It was the first major release of the software

in over a year, due to the widespread success of the 2010 release. It introduced new features such as a new drawing navigation framework, a new API (automation tools) and new security features. The former includes a drawing component model and context menus which can be used to make a standardised drawing. For example, if one part is attached to another and the user right clicks on that part, they can change it to another type. In addition, users can make standardised drawings by selecting several options and

# then pressing "File"  $\rightarrow$  "Save as type". AutoCAD 2010 R14 AutoCAD 2010 R14 was released on December 19, 2010. af5dca3d97

### **AutoCAD Crack [Latest] 2022**

2.3 Working with metadata  $+$  \* The graph displays any metadata you've added for your layer including: - LayerName - Lock and Unlock status - Feature count - FID, SID, and Offset values You can edit the metadata of the layer in the Layer menu on the Ribbon, or on the [ Insert Layer] menu item.  $+ +$  \* Any changes you make to the metadata are immediately reflected in the '''data list''' on the graph.  $+ + *$  The key is more than a simple id of a layer, it contains additional information specific to the layer type. For example, a Vector layer has attributes that describe its geometry and associated attributes as well as attributes that describe how it was created (such as the file name, the process used to create the geometry, and the angle between the X-axis and the plane of the paper in which it was created). The key contains all of this information.  $+$  + \* All Layer keys, including the ones used for points, curves, and text, are listed on the

graph. Layer keys can be added or modified from the Layer menu on the Ribbon, or from the Insert Layer menu item.  $+ + *$  Any changes you make to the metadata of the key are immediately reflected in the data list on the graph.  $+ + *$  The key for a Vector layer shows attributes for the geometry as well as attributes related to its creation. For example, the type of tool used to create the geometry, the layer settings that were used, the angle between the X-axis and the plane of the paper in which the geometry was created, the number of vertices and the number of edges that were used to create the geometry, and the location of the origin point of the X-axis.  $+ + *$  Any changes you make to the metadata of the key are immediately reflected in the data list on the graph.  $+ + *$  The "'Scale'" attribute for a Vector key can be set or retrieved via

**What's New in the AutoCAD?**

Discover a world of new, powerful tools and features when you upgrade to the latest

release of AutoCAD. New features and improvements include: Markup Assist: Markup Assist creates a unified look and feel for all of your drawings by arranging your objects and attributes in a consistent and organized manner. Whether you're adding, editing, or creating a new drawing, Markup Assist ensures everything is easy to see and easy to work with. Markup Assist helps you create an accurate plan, show you the value of design effort, and give you instant feedback. (video: 14:00 min.) A new display scale: Get crisp, detailed views on your drawings, even at very small sizes. New distances and scales let you work with objects in smaller sizes without sacrificing precision. (video: 9:00 min.) Improved 3D modeling: Use powerful tools to create and animate models that you can bring to life. You can easily create custom groups, snap to the intersection of surfaces, and easily display your own custom settings. (video: 8:00 min.) Revolutionary productivity enhancements: The new interface features are based on AutoCAD's strengths and built

to make you more productive. New and enhanced tools and features for more intuitive ways to accomplish your work. (video: 1:15 min.) Improved performance: AutoCAD's performance has been enhanced in all of the key areas, including building and rendering. Advanced performance tools now ensure the fastest possible performance for your drawing. (video: 9:00 min.) A new workspace: Get a desktop that fits you. New workspace, with a new look and feel, gives you a bigger workspace for drawing and editing. It's the ideal desktop for desktop and mobile use. (video: 6:00 min.) One-click, embed drawings: Download any other drawing on your hard drive and take it right into the drawing on your desktop. You can open and edit them without switching to the original drawing. Simply click the one-click, "Embed" button to embed a drawing that you've opened into your current drawing. You can also share your drawings easily on the web. The new "Embed" feature is a welcome addition to the powerful features of AutoCAD. (video: 3:45 min.) A new direction

for your drawing: Bring your experience to a new level. Experience the power and simplicity

### **System Requirements:**

Minimum Requirements: OS: Windows XP Service Pack 3 Windows Vista Service Pack 2 Processor: 1.6 GHz Pentium 4 or better RAM: 1 GB Hard Drive Space: 4 GB DirectX: DirectX 9.0c compatible video card Additional Notes: \*PlayStation 4, PlayStation 3, Xbox One and Xbox 360 are not supported with this game. PlayStation 4 and Xbox One are not compatible with any computer that uses AMD graphics cards. PlayStation 3 and Xbox 360 are

- [https://ayusya.in/wp-content/uploads/AutoCAD\\_\\_Crack\\_Keygen\\_For\\_LifeTime.pdf](https://ayusya.in/wp-content/uploads/AutoCAD__Crack_Keygen_For_LifeTime.pdf) [http://saddlebrand.com/wp](http://saddlebrand.com/wp-content/uploads/2022/08/AutoCAD_Crack__WinMac_Updated_2022.pdf)[content/uploads/2022/08/AutoCAD\\_Crack\\_\\_WinMac\\_Updated\\_2022.pdf](http://saddlebrand.com/wp-content/uploads/2022/08/AutoCAD_Crack__WinMac_Updated_2022.pdf)
- <https://kalapor.com/autocad-free-pc-windows/>

<http://rootwordsmusic.com/2022/08/10/autocad-21-0-crack-free-download-latest/> <http://financetalk.ltd/?p=25333>

<http://rydbergaren.se/wp-content/uploads/2022/08/niktreg.pdf>

<https://healinghillary.com/autocad-2019-23-0-license-key-full-download-win-mac/>

<https://omaamart.com/wp-content/uploads/2022/08/AutoCAD-78.pdf>

- <https://www.bywegener.dk/wp-content/uploads/2022/08/AutoCAD-69.pdf>
- <https://staging.sonicscoop.com/advert/autocad-torrent/>
- <https://myblogtime.com/wp-content/uploads/2022/08/temphans.pdf> <https://beddinge20.se/autocad-crack-x64-2022-2/>
- <https://movingbay.com/autocad-license-keygen-updated-2022/>
- <https://www.easyblogging.in/wp-content/uploads/2022/08/AutoCAD-88.pdf>
- <https://used-gensets.com/advert/autocad-crack-free-download-3264bit-latest/>